Standard Query Language for VO -- Unification of ADQL and SIAP --

!! This is still under preparation !! contents will change without notice

Yuji SHIRASAKI

National Astronomical Observatory of Japan

# In the last IVOA meeting @ Cambrige ...

I have shown that Image query can be described with SQL syntax by introducing virtual column concept.

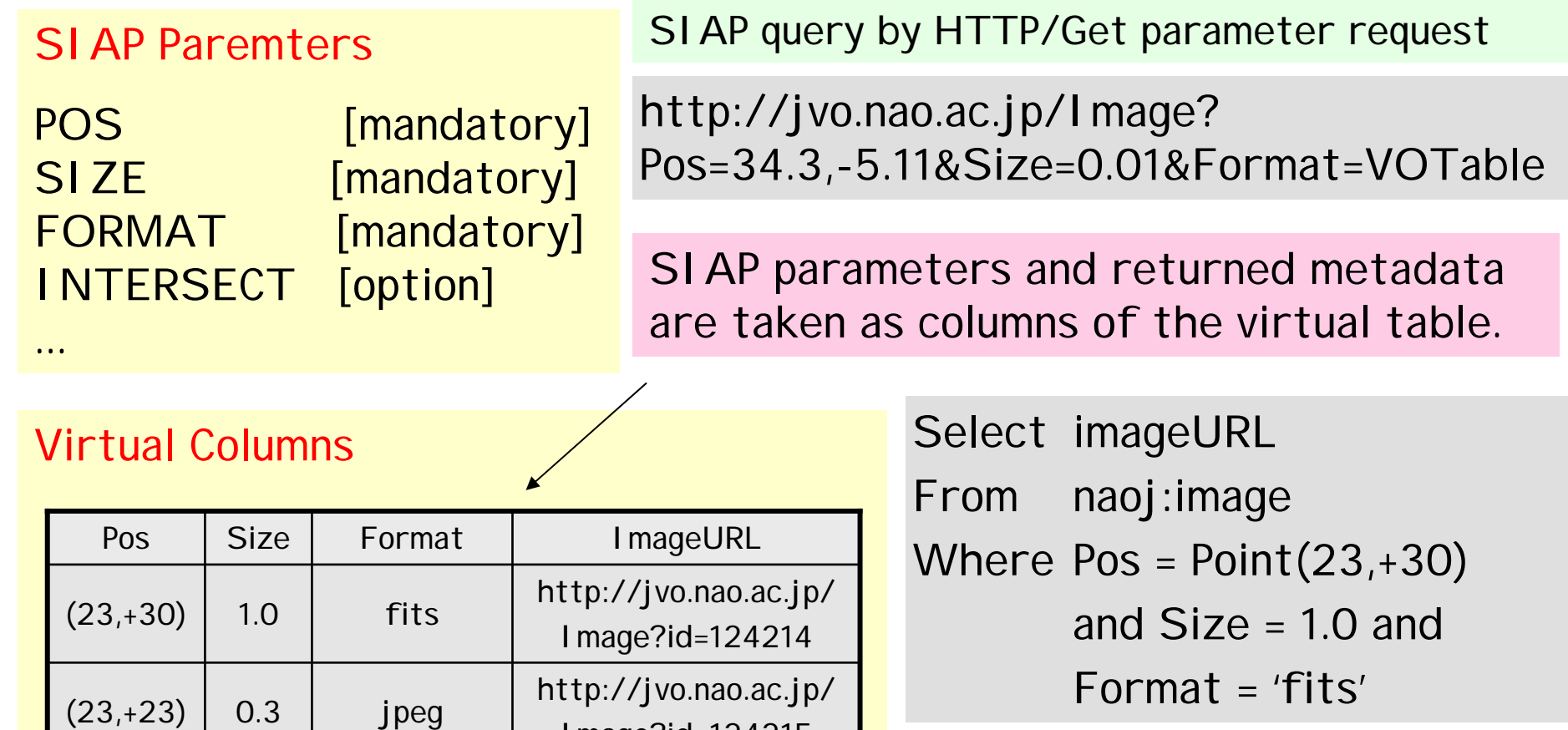

Image?id=124215

... ... ...

...

"Pos"and "Size" columns have infinite number of value, so this table is a virtual table.

#### Output of Image Query

• According to the current SIAP spe cification, the following metadata must be include d in the output VOT able.

ImageTitl e, Coordinate, NAXES, NAXIS, ImageScale, ImageFormat, ImageAccessRef.

- With the SQL specification, however, to get those met adat a we must e xplicitly specify the m in the "Select" list.
- I propose not to speci fy the content of output metadata instead specify that

"Virtual image table must have columns related to ImageTitle, Coordinate, ... ."

### Mandatory and Optional Column

Define "Required", "Recommended" and "Optional" column. This is just an example.

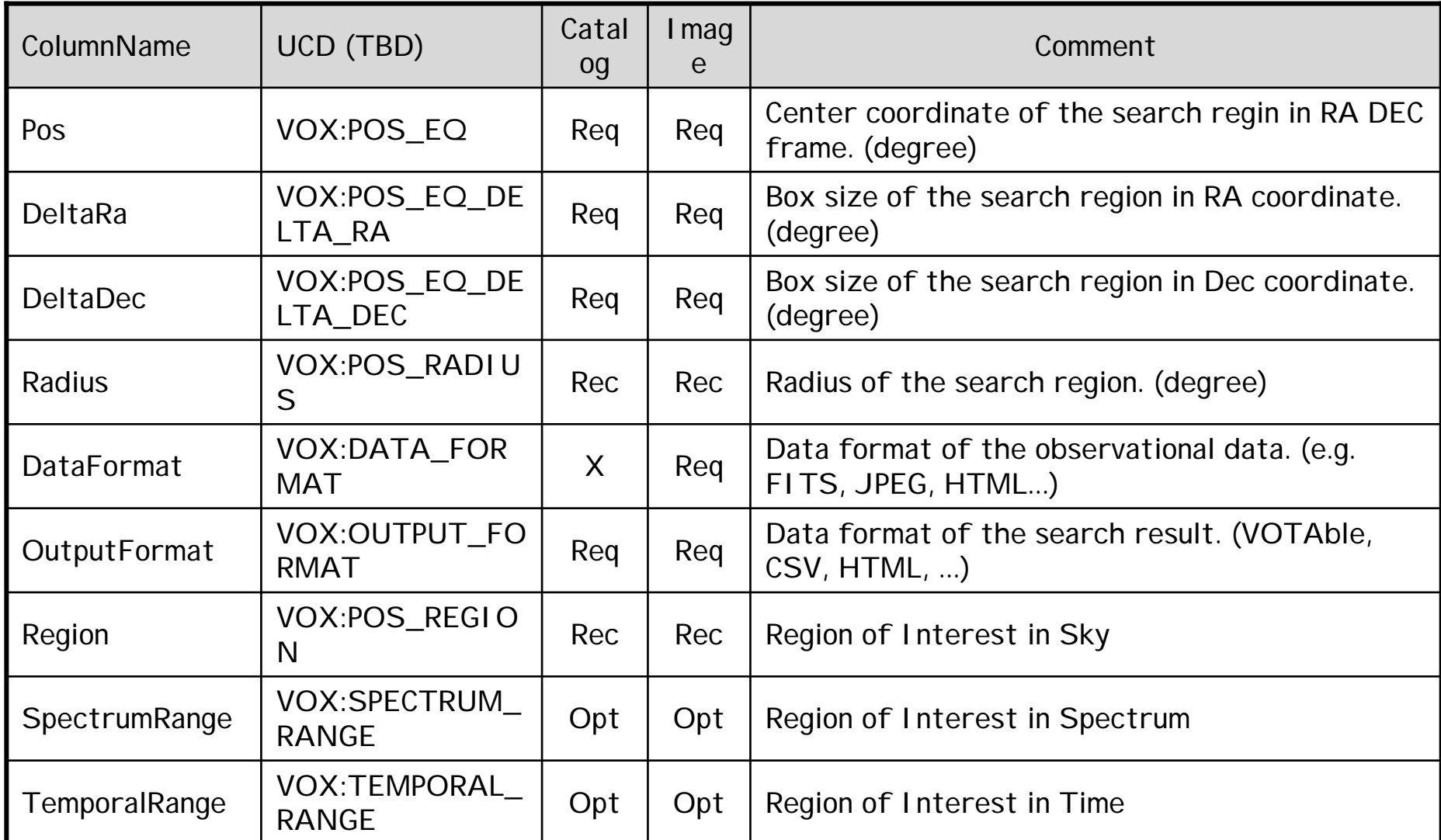

#### Proposal of Scalable Syntax Specification

- VOQL s hould have scalable syntax:
	- Small size DBs  $\rightarrow$  very simple syntax for easy implementation.
	- Large size DBs  $\rightarrow$  sophisticated syntax for efficient data search.
		- $\rightarrow$  We propose to define syntax packages according to the functionality.

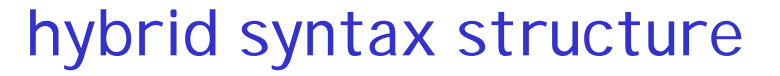

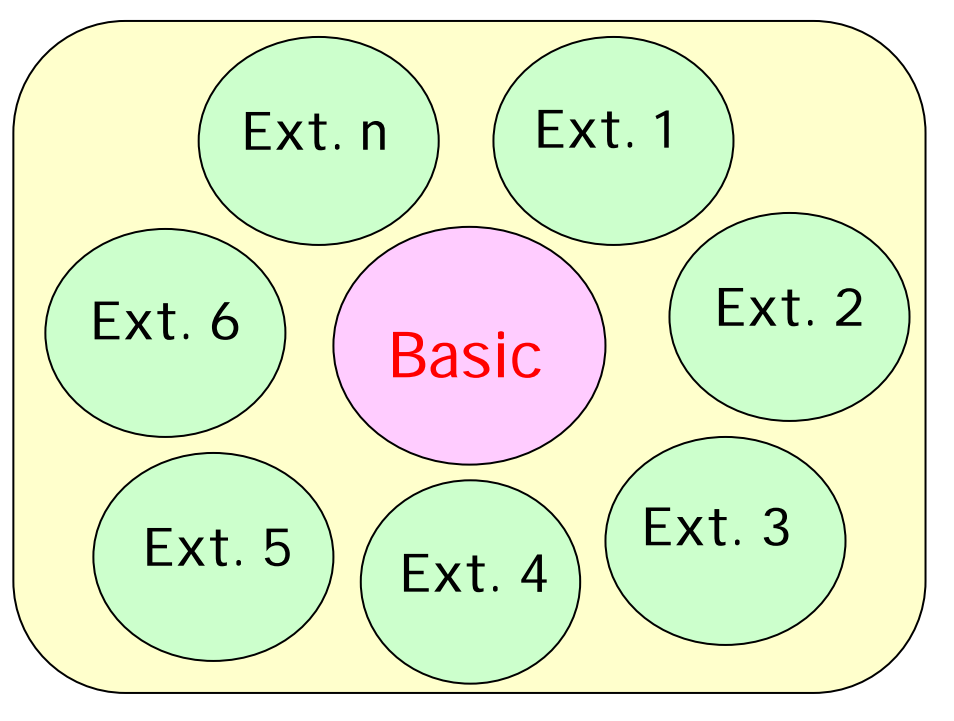

"Basic" package must be implemented by all the VO data service.Any "Extension-n" package ma y be implemented by each VO data

service.

Registry will have information which extensions are implemented at each data service, or data service itself returns the information by "voqlSpec" interface.

# Basic Specification

- Select ColumnName [[AS] AliasName] , … | \* From TableName [[AS] AliasName] Where Condition [AND Condition]
- Only column name or "\*" is specified in the selection list.
- Don't support an algebraic expression.
- Only one table is specified at "From" part.
- •Table name and Column name can have alias name.
- Comparison operators: =, <, >, >=, <=, <>, LIKE, BETWEEN
- Logical operator: AND, NOT (OR is not in basic spec.)
- Region Comparison operator: =, within, contains, overlaps
- F u n c tio n s: Distance(), Point(), Circle(), Box()

# Column Type

- A table consists of  $n > 0$  columns.
- A column is classified into three types:
	- Ordinary Column: column of the relation table
	- Parameter Column: constant value of the table
	- Virtual Column: continuous value of the table

Select limitingMagnitude Fromgalaxy

Select imageURL From image Where region <sup>=</sup>  $B_0y/(29 + 10) 1 0 1 0$ 

### Region Comparison Operator

[NOT] <SpacePoint> <RegionCompOper> <SpaceRegion> [NOT] <SpaceRegion> <RegionCompOper> <SpacePoint>

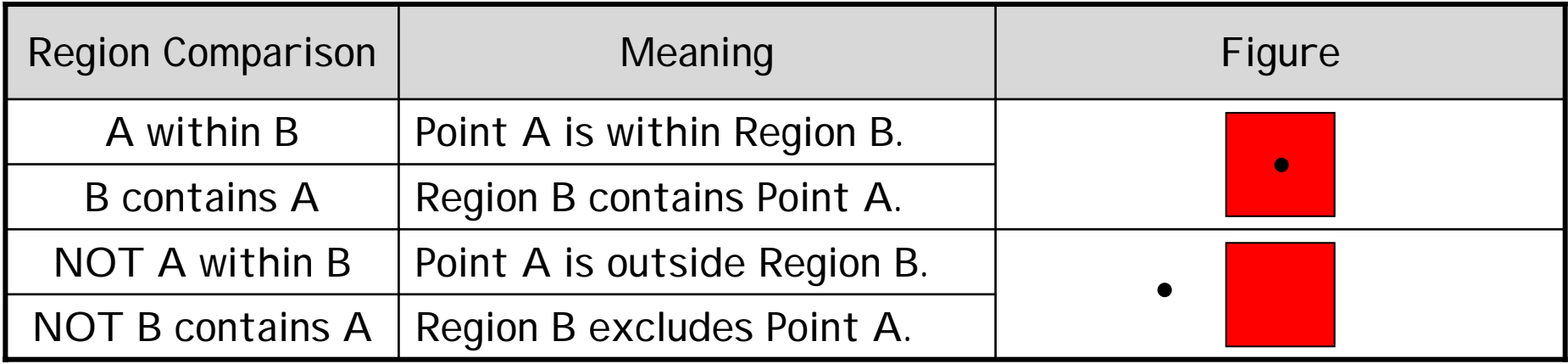

 $\langle$ SpacePoint> ::= [Point](x, y, ['frame'])

e.g. Point(13.2,-34.5), Point(32.1, -12.5, 'ICRS'), (34.7, -26, 'Gala')

<SpaceRegion> ::= [Circle](<SpacePoint>, radius) | [Box](<SpacePoint>, xsize, ysize)

e.g. Circle((23.7,-0.3), 2.3), Box((58.3,+1.2), 3.3, 3.3)

# Region Comparison

#### [NOT] <SpaceRegion> <RegionCompOper> <SpaceRegion>

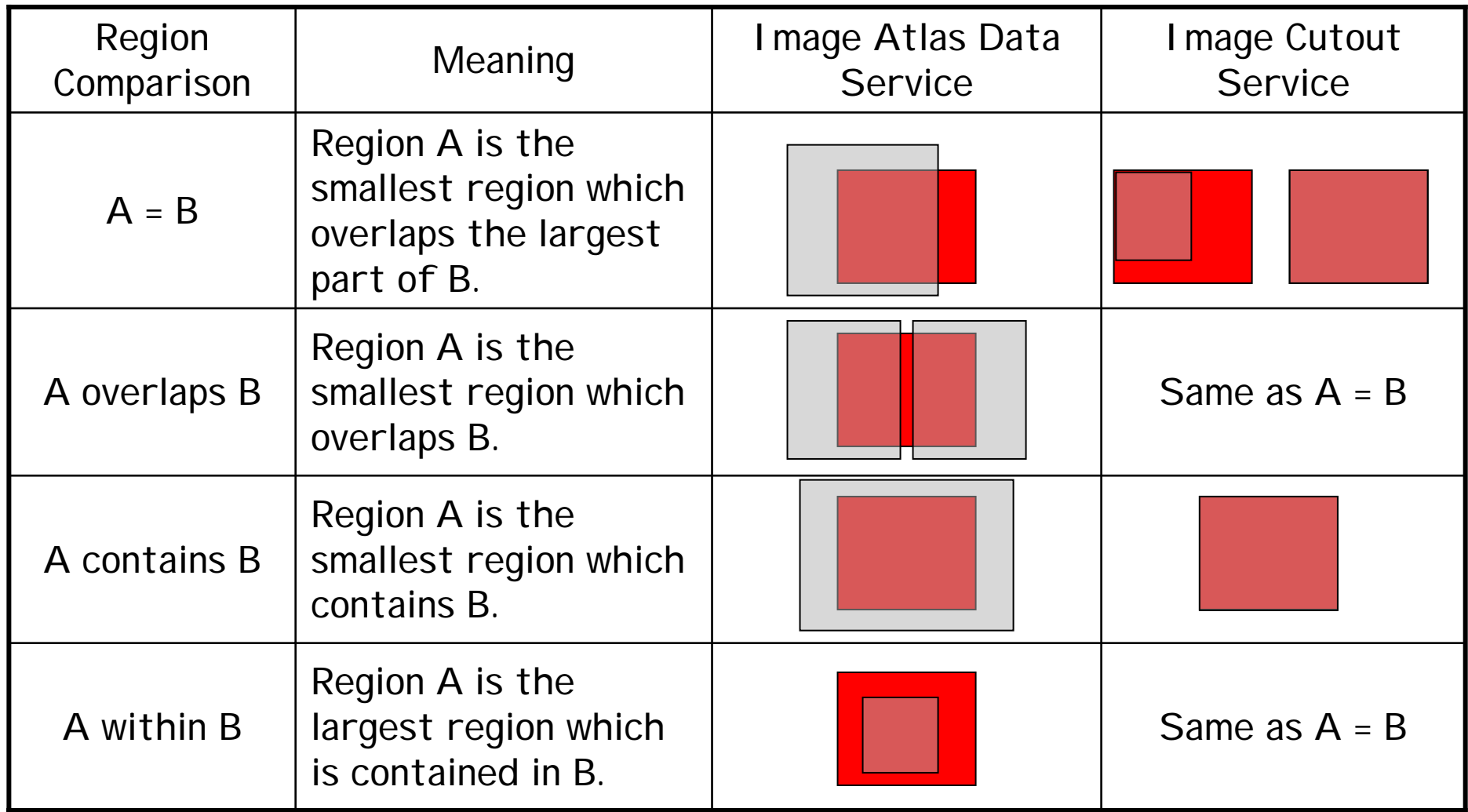

#### Extension Packages of VOQL

- Ext.1 An algebraic expression at "Select" and "Where" part.
- Ext.2 Multiple table specification at "From" part.
- Ext.3 Join predicate at "From" part.
- Ext.4 Logical operator "OR".
- Ext.5 UCD
- Ext.6 Unit
- Ext.7 Data type ?
- Ext.8  $\,$  Cross match with an external table
- Ext.9 Use of Identifier for Table name (Portal)
- Ext.10 Omission of From part (Portal)

# Use of Identifier for Table Name

<TableName> ::= [AuthorityName:][CatalogDataPath.]TableName

e.g. naoj:subaru.spcam.galaxy, jhu:sdss.qso

Cross match with an external table

#### Example for basic spec. VOQL

Select catalog data for the specified region.

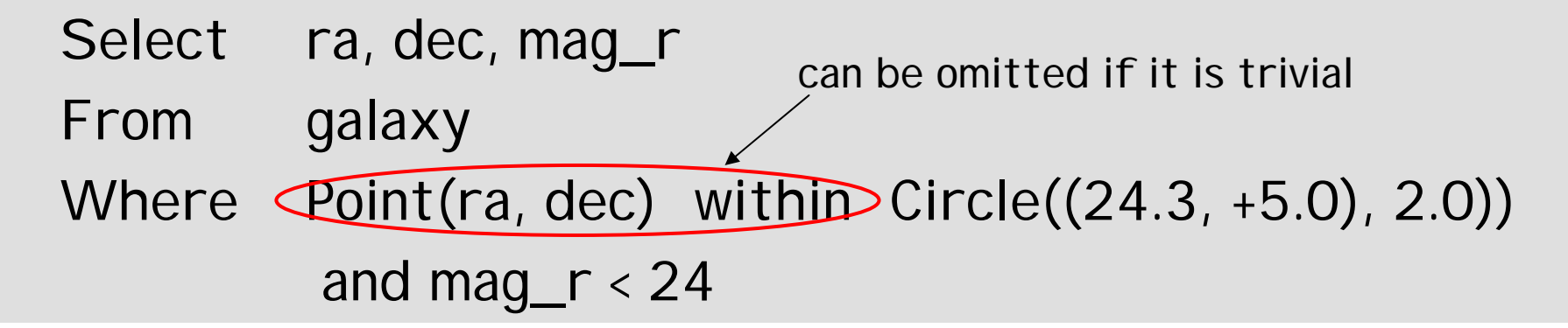

Select image of the specified region and the corresponding filter name.

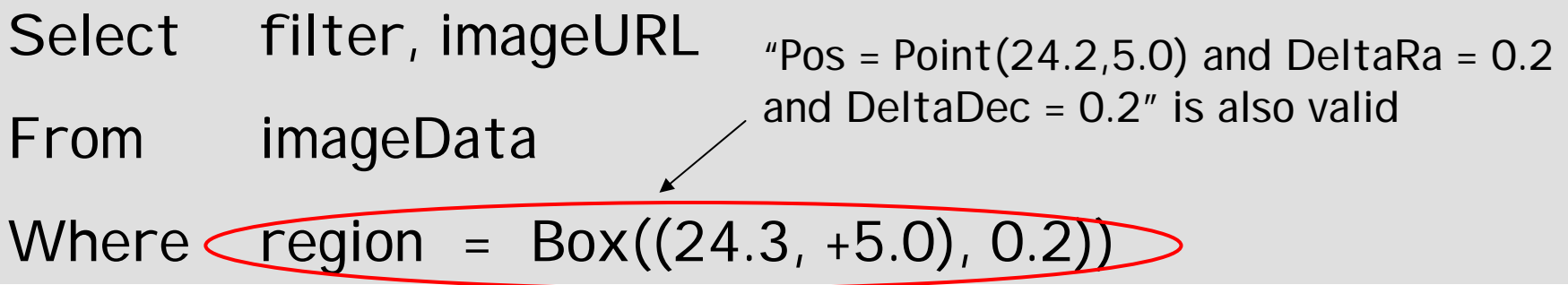

c.f. http://jvo.nao.ac.jp/imageData?POS=24.2,5.0&SIZE=0.2

# Example for

#### Image query using external VOTable file.

- Select cat.ra, cat.dec, img.filter, img.ImageURL
- From galaxyCatalog cat, imageTable img
- Where img.region = Circle((cat.ra, cat.dec), 30 [arcsec])

and Point(cat.ra, cat.dec) within Circle(234, +10, 30 [arcmin])

Image query using external VOTable file.

Select img.filter, img.ImageURL

From **Cext1:galaxyCatalog caters** imageTable img

Where  $img.r$   $égion = Circle(cat.ra, cat.dec)$ 

"galaxyCatalog" table in an external file (VOTable)